# VOXMIT! Wir und die anderen um uns herum sprechen viele Sprachen!

# **Österreichs Sprachenlandschaft**

**Lies dir diese Seite im Internet durch!** 

**https://www.demokratiewebstatt. [at/angekommen-demokratie-und](https://www.demokratiewebstatt.at/angekommen-demokratie-und-sprache-ueben/sprachen-in-oesterreich/)sprache-ueben/sprachen-inoesterreich/**

**Beantworte dann diese Fragen aus dem Sprachen-Quiz!**

**Sprachen-Quiz - [DemokratieWEBstatt.at](https://www.demokratiewebstatt.at/thema/thema-sprachen-und-demokratie/sprachen-quiz)**

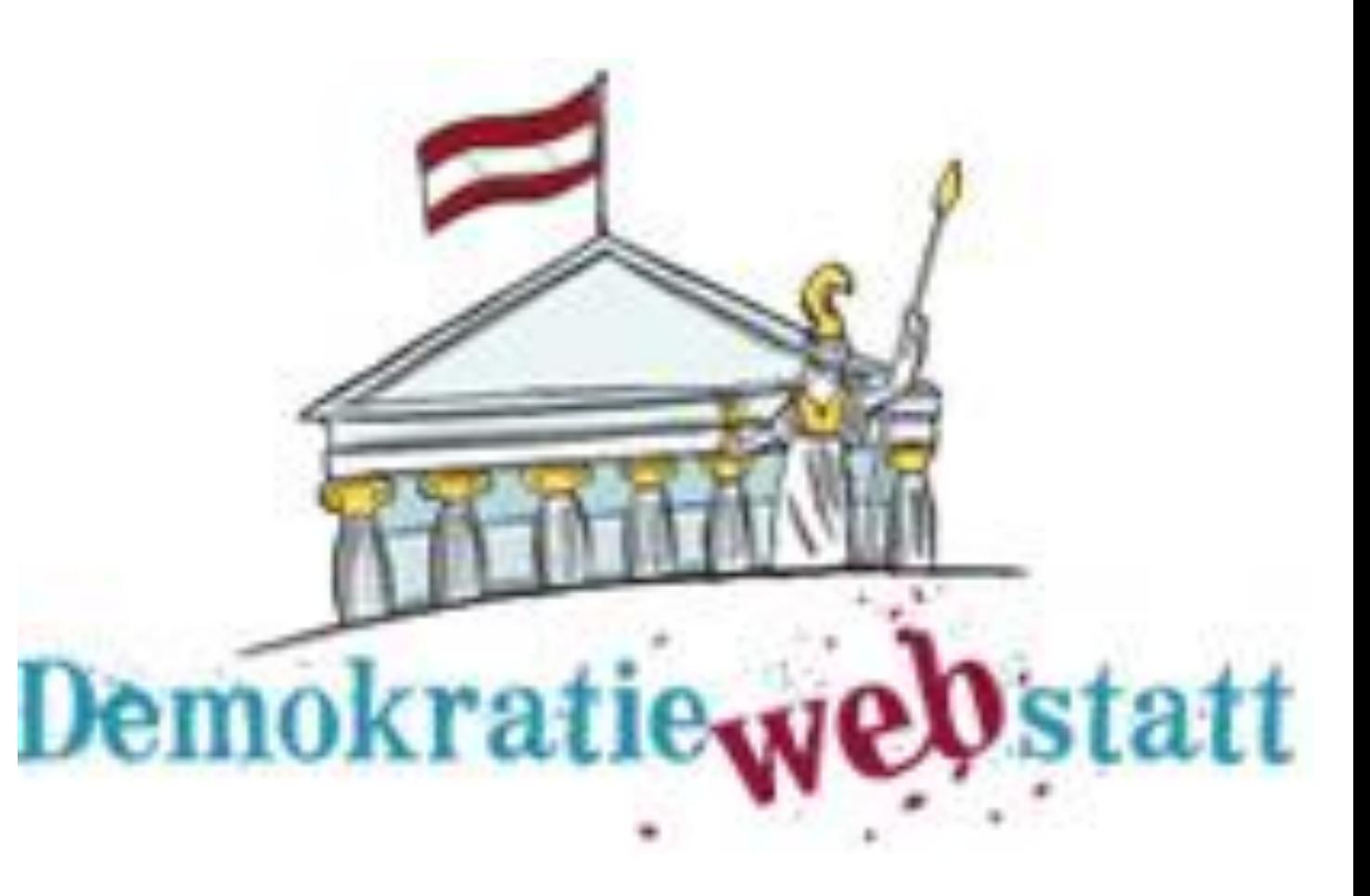

**Wie verschieden Sprachen sind! Kannst du Sprachen erraten? Oder verstehst du hier vielleicht sogar schon etwas?**

**Sprache raten (mit Hörproben) – einen Link kann man direkt öffnen, wenn man ihn mit Strg+Mausklick gleichzeitig antippt!**

**<https://lingyourlanguage.com/game>**

**<https://www.languagesquad.com/>**

**Ich habe fast alle/viele/einige/wenige/gar keine Sprachen erkannt!** 

## **Mehrsprachig – mal anders!**

### **Auch Menschen, die nicht gut hören, lernen viele Sprachen!**

**Wie schreibst du deinen Vornamen im Gebärdenalphabet?**

**Versuche das einmal!**

**Gebärdensprache/-alphabet**

**[https://edl.ecml.at/Facts/FAQsonsignl](https://edl.ecml.at/Facts/FAQsonsignlanguage/tabid/2741/language/de-DE/Default.aspx) anguage/tabid/2741/language/de-DE/Default.aspx**

**Jetzt versuch dieses Quiz aus dem Video und "erfinde" selbst ein paar dieser Namensrätsel! Erratet ihr gegenseitig in der Klasse, wer gemeint ist?** 

**[https://www.youtube.com/watch?](https://www.youtube.com/watch?v=uKogoMa6fpU) v=uKogoMa6fpU**

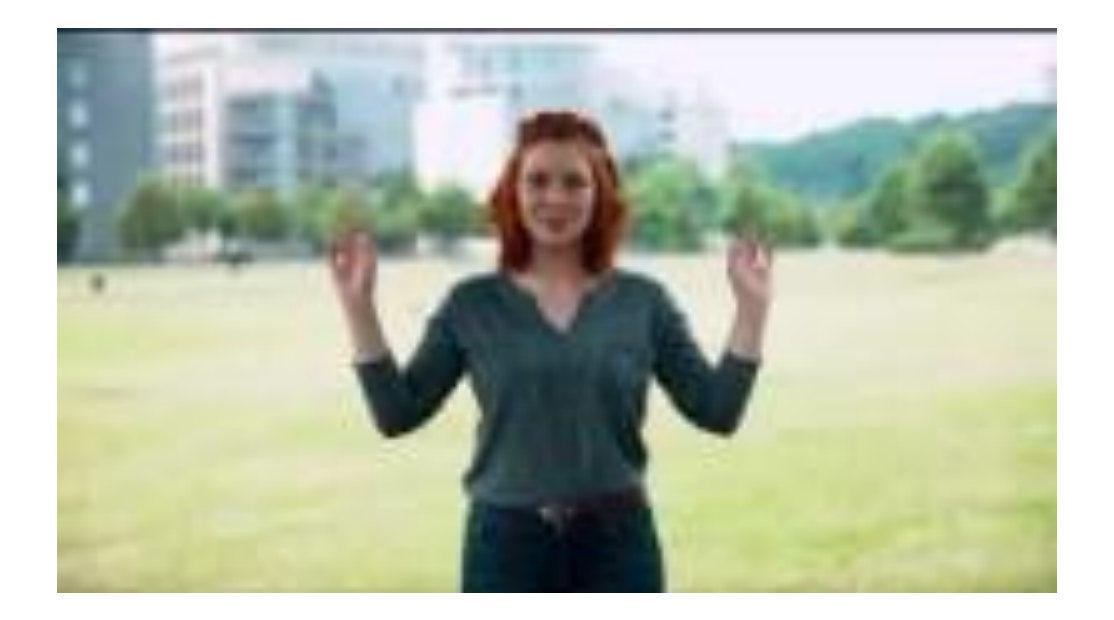

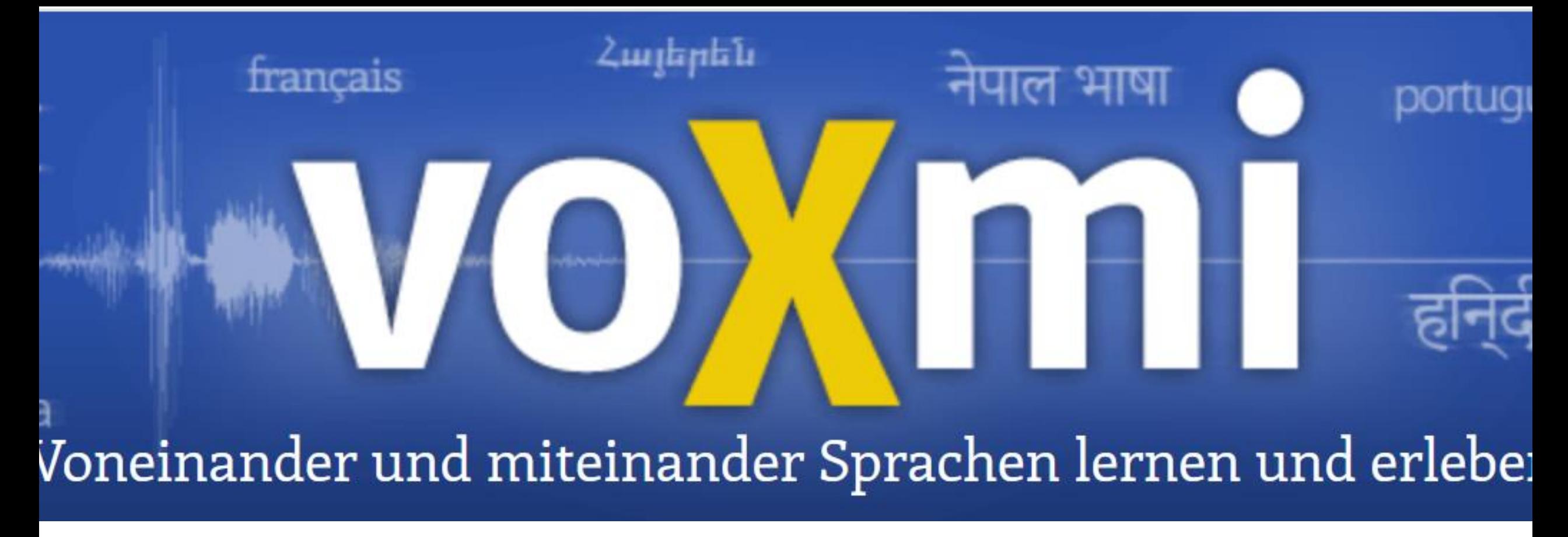

**http://www.voxmi.at/**